3ավելված № 4 <mark>Յաստատված է Յայաստանի Յանրապետության</mark> հանրային ծառայությունները կարգավորող հանձնաժողովի 2008 թ մայիսի 23-ի № 284U որոշմամբ

## Տեղեկատվություն ստացված գրավոր հարցադրումների, բողոքների բնույթի և դրանց արձագանքման **uthom**

## «Chnwy-onuninghnunh» OPP

ընկերություն

Եռամսյակ 3-րդ 2 2009թ.

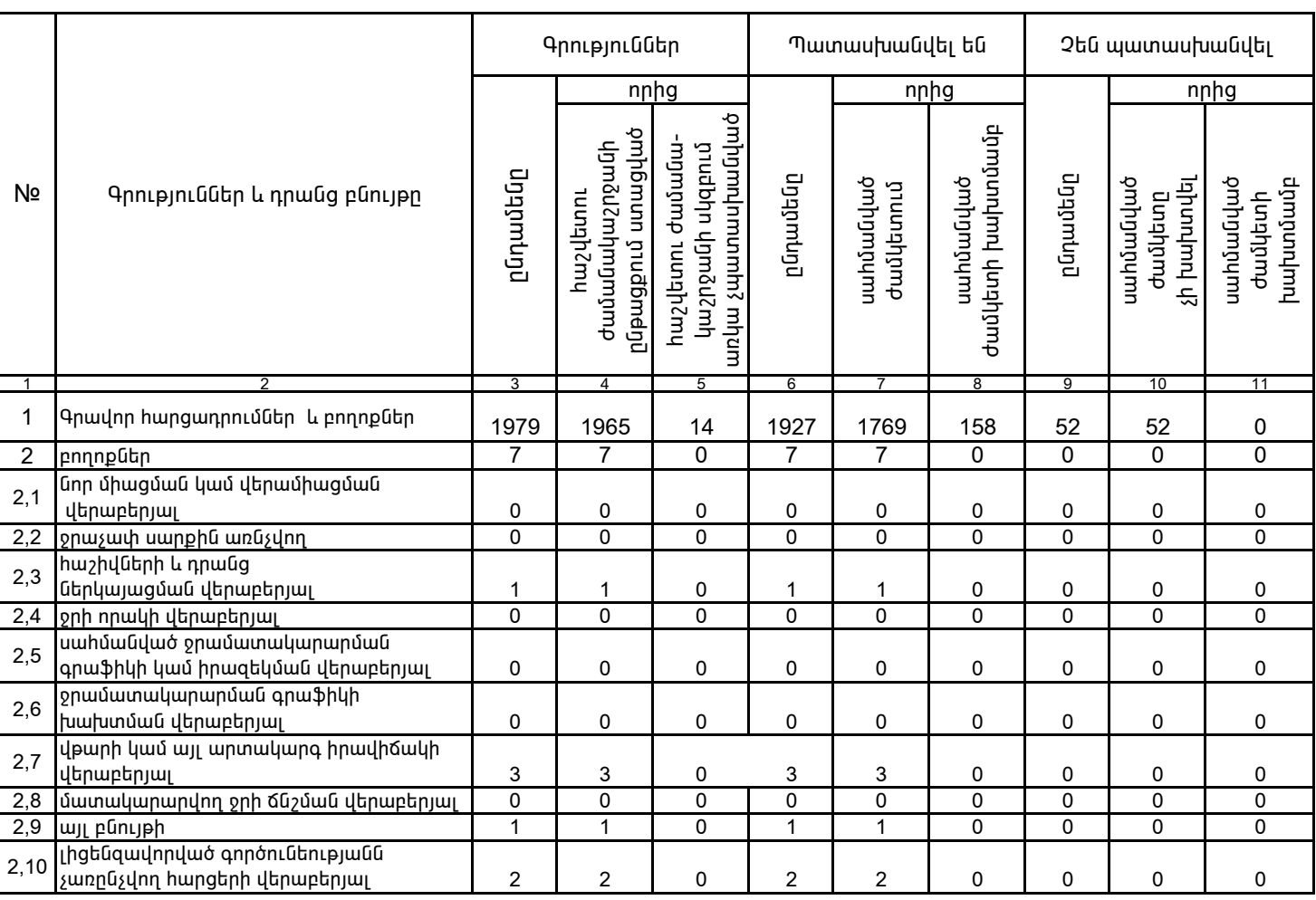

1. Տեղեկատվությունը ներկայացվում է յուրաքանչյուր եռամսյակի համար` մինչև հաշվետու եռամսյակին հաջորդող ամսվա 25 -ը:

2. Stintiuunun pin un utinuunun tulun kultuun huunnun mungka mura misel on uunnu!

/ընկերության ղեկավարի ստորագրությունը/  $4.S.$ 

U. Ռիքիոֆ /անունը, ազգանունը/

Կատարող` 3. Սիմոնյան